# **Remote Education Summary: St Robert of Newminster Catholic School and Sixth Form College.**

**Following the first few days of remote education, will my child be taught broadly the same curriculum as they would if they were in school?**

In the main we teach the same curriculum remotely as we do in school where possible. However, we have needed to make adaptations in some practical subjects, such as Food, PE, DT, Drama and Music.

**Remote teaching and study time each day: How long can I expect work set by the school to take my child each day?**

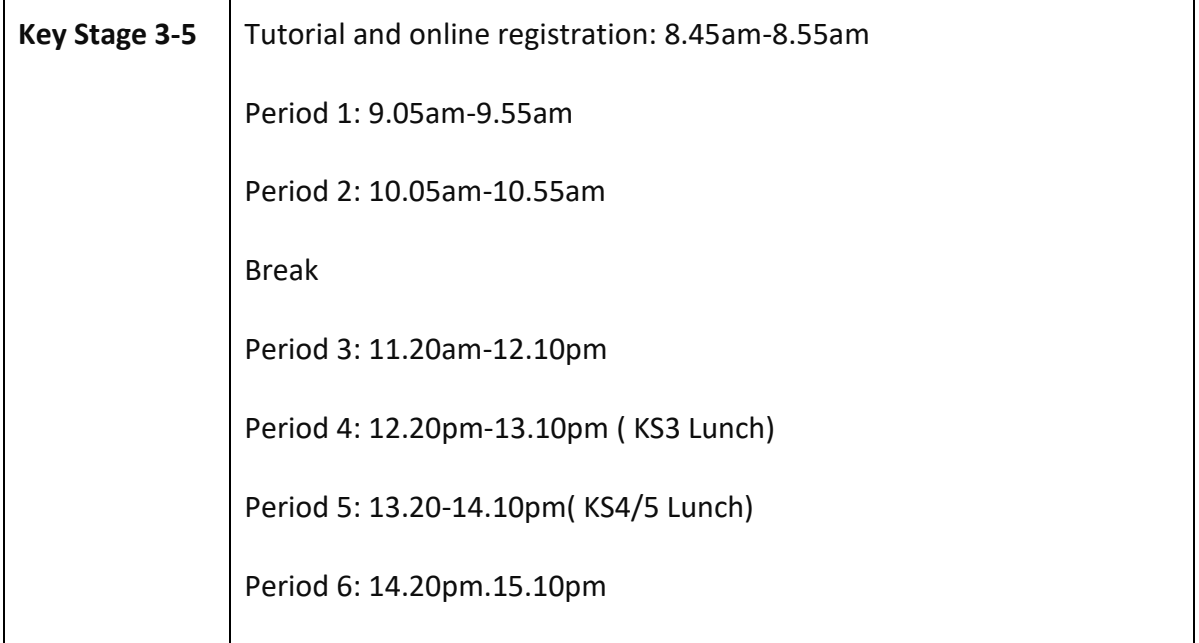

# **Accessing remote education: How will my child access any online remote education you are providing?**

Microsoft Teams-via students 0365 account. Students will receive notifications via their school email account alerting them to their live lessons they should attend remotely. It is vital that they attend and participate fully. It is imperative that students check their email and Team channel regularly. Students will be expected to complete all work set, meet deadlines and submit any work that requires feedback to their teachers. Our *[Teams Learning Portal](https://www.strobertofnewminster.co.uk/access-to-offie-365-and-ms-teams-information/)* has student guides and videos on how to access live lessons and access student email accounts.

# **If my child does not have digital or online access at home, how will you support them to access remote education?**

If you have limited or no internet access, or students do not have a suitable device to access their Teams lesson, access to any printed materials, or you have any technical issues, please do let us know by emailing [school@str.bwcet.com](mailto:school@str.bwcet.com)

## **How will my child be taught remotely?**

Teachers will stream lessons live, enabling students to join remotely from home. Students must follow their normal timetable each day and join the live Teams lessons where scheduled. The duration of each lesson will be 50 minutes. This will allow for a short screen break and time for students to access their next lesson. There may be occasions where teachers are unable to stream live lessons. If this is the case, students will be informed on the Team channel and given further instructions.

#### **Engagement and feedback: What are your expectations for my child's engagement?**

Students must be punctual to the online lesson. Please note the school day begins with registration at 8.45am prompt, ending at 8.55am. The first lesson then begins at 9.05am. If a student is late for unavoidable reasons, or unable to access the live lessons that day parents/carers should contact school and inform us of the reason. To do this please contact the school and select 'Option 1 – Report a Pupil absence'. Parents must telephone by 9:00 am and provide a full explanation for the absence. Please explain if the absence is due to illness, other personal circumstances or if it is a technical issue in accessing lessons. Attendance during this period will be monitored in the same way as our usual attendance procedures. Students must also follow the Teams Code of Conduct. Thisis available in the *["Teams Learning](https://www.strobertofnewminster.co.uk/access-to-offie-365-and-ms-teams-information/)  P[ortal"](https://www.strobertofnewminster.co.uk/access-to-offie-365-and-ms-teams-information/)* section of the school website.

#### **How can parents and carers provide support at home?**

Please continue to support us, by ensuring your child is fully prepared for the day. Students must complete their work in their exercise books. Students must have their equipment ready for each lesson. If your child does not have their exercise book please complete the work on paper. Please help students get organised for the week. It would be useful to set up a work station and somewhere quiet to study. Our *[Teams Learning Portal](https://www.strobertofnewminster.co.uk/access-to-offie-365-and-ms-teams-information/)* has student guides and videos on how to access live lessons and access student email accounts. Our weekly parental newsletter will provide parents with further advice and support.

## **How will you assess my child's work and progress?**

Students will be getting ongoing formative feedback through questioning and retrieval quizzes in live lessons. Students will be receiving regular written feedback on their work. Students will be required to submit work in various ways. Subjects may ask students to submit work via a MS Form link sent to them by their teacher, or to submit work via a MS Assignment link, this may require students to upload a Word document or an image of their work. Students will then receive written feedback which they can view within the MS Teams system.

## **How you work with families to deliver remote education for pupils with SEND.**

Students and parents will receive regular calls from a member of the SEN team to check in with them and support families to adapt the home learning offer to meet their child's needs. Teaching staff will continue to differentiate resources and activities that are tailored to the needs and targets of each child. For children with EHCP plans they will always be encouraged to be in school full time. All referrals and assessments that we can facilitate will continue to take place in line with our schools COVID 19 risk assessment.

**Remote education for self-isolating pupils: If my child is not in school because they are selfisolating, how will their remote education differ from the approaches described above?**

#### **Key Stage Three-Five**

Self-isolating students will be able to access live lessons through Microsoft Teams. Teachers will schedule the lessons and the link to join the session will be posted on the Teams channel. Students will see this when they access their subject Teams. Students must follow their normal timetable each day and join the Teams lessons. It is important that students check messages in their subject Teams throughout the self-isolation period. It is vital students attend online lessons. Normal attendance procedures will be followed if students do not attend remotely. Students must also follow the Teams code of conduct. The code of conduct is available in the *["Teams Learning Portal"](https://www.strobertofnewminster.co.uk/access-to-offie-365-and-ms-teams-information/)* section of the school website. Students will be expected to complete all work set, meet deadlines and submit any work that requires feedback to their teachers. We do stress the necessity of them accessing and completing work during any isolation period, unless of course they themselves are ill.